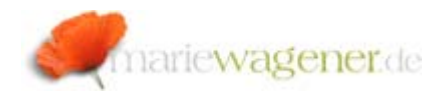

# NOTE JUNE 2009

## **Report RSUSR003**

The report **RSUSR003** allows the cross client password review of the SAP® standard users SAP\*, DDIC, SAPCPIC and EARLY WATCH as well as a check of the respective system login parameters.

In the past when the report was selected for execution it was required to have matching authorization to change the user group SUPER and to perform client maintenance.

S\_TABU\_DIS with ACTVT=02 for DICBERCLS= SS S\_TABU\_CLI with CLIDMAINT=X

[via *VIEW\_AUTHORITY\_CHECK*] and

S\_USER\_GRP with CLASS=SUPER and ACTVT=02

This concept was revised.

The above critical authorization did not allow auditors to actually run the reports by themselves.

Therefore the new authorization object **S\_USER\_ADM** was created and implemented. It is similar to the object S\_ADMI\_FCD.

This object is already available with the support packages: SAP\_BASIS 46C SAPKB46C48 SAP\_BASIS 46D SAPKB46D36 SAP\_BASIS 610 SAPKB61039 SAP\_BASIS 620 SAPKB62039 SAP\_BASIS 640 SAPKB64002

The authorization object **S\_USER\_ADM** consists of the one field **S\_ADM\_AREA** and can obtain up to three different field values:

### **CHKSTDPWD**:

Display of SAP® standard users (e.g. SAP\*) with a check on standard passwords

#### **PRGN\_CUST**:

Maintenance of the customizing table PRGN\_CUST (Customizing table for user and authorization administration)

#### **SSM\_CUST**:

Maintenance of customizing table SSM\_CUST (Set up for Session Manager / profile generator)

The successful execution of the Report **RSUSR003** requires the authorization: authorization object

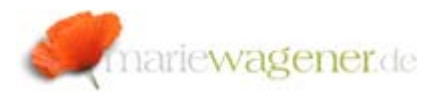

## **S\_USER\_ADM** with value **CHKSTDPWD** for field **S\_ADM\_AREA**.

The above set up only allows Display access.

In case the authorization is not available in the user master, the report still checks for the prior mentioned authorization to maintain clients and the group SUPER.

Please also see OSS notes 704307 and 717123.

The execution of this report is logged in the SysLog [transaction **SM21**] with high priority in the group *E0* with sub-name *3* and the following text:

## *Program RSUSR003 Reports Security violation*

This entry results from the following source code section in **RSUSR003**:

```
*write syslog-entry about this report
```
ls\_syslog-program = SY-REPID ls\_syslog-text = 'Security violation'

CALL FUNCTION 'RSLG\_WRITE\_SYSLOG\_ENTRY' EXPORTING SL\_MESSAGE\_AREA = 'E0' SL MESSAGE SUBID =  $'3'$ DATA  $AREA = 1s$  syslog.

The report is executable e.g. via transaction **RSUSR003** or **S\_ALR\_87101194**.